# SV2016 2차 시스템 테스트 보고서

201214262 라가영 201313250 서지혁

June 9, 2016

# Contents

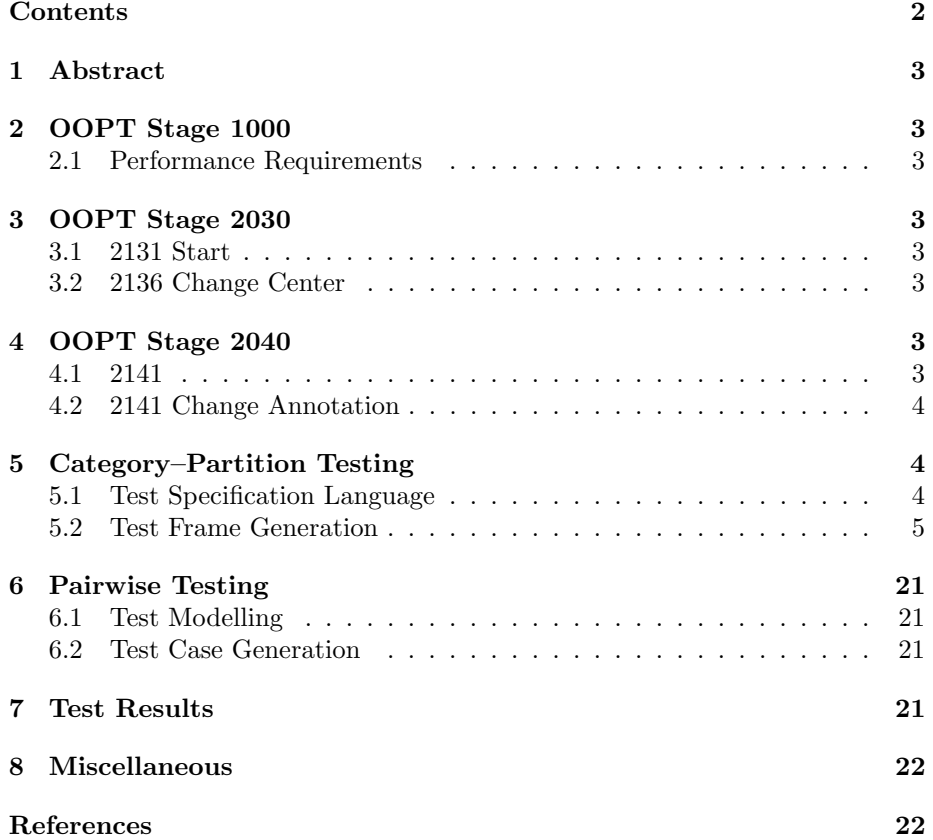

# 1 Abstract

이 문서는 2016년 봄 건국대학교 소프트웨어 검증[1] 과목의 과제로 작성되었다.

이 보고서에서는 소프트웨어 모델링 및 분석[2] 과목의 과제로 개발되는, "다수 의 C 프로그램을 대상으로 상호 cheating 여부를 정량적으로 판단하고, 해당 내용을 OOO 하게 알려주는 프로그램"을 검증한다. Clone Checking 예제로는 프로그래밍 프로젝트[3]의 과제로 제출되는 코드를 사용한다.

# 2 OOPT Stage 1000

SMA T1의 OOPT Stage 1000, Plan and Elaboration 보고서의 6번째 판을 기준 으로 요구 사항 명세 검토를 진행하였다.

#### 2.1 Performance Requirements

"A. 소스 코드 파일 분석 작업은 5초 이내로 수행되어야 한다" 고 명세되어 있는 데, 분석 대상이 되는 코드의 최대량 또는 기준량이 명시되어 있지 않았으며, "B. 기준 소스 코드 파일 변경 시 2초 이내로 비교 결과가 변경되어야 한다." 역시 같은 문제가 있다. 대응서에는 100개 이하의 파일이 들어있는 폴더를 선택해야 한다고 기술되어 있지만 문서에서는 찾아볼수가 없다.

# 3 OOPT Stage 2030

SMA T1의 OOPT Stage 2030, Analysis 보고서의 4번째 판을 기준으로 검토하 였다.

#### 3.1 2131 Start

대응서에는 소스 코드 파일의 크기는 무관하다고 적혀 있는데 0바이트인 파일은 안 된다고 적혀 있다.

#### 3.2 2136 Change Center

처음 프로그램을 실행하였을 경우 선택되는 첫 번째 소스코드 파일이 오름차순인지 아닌지 모호하다.

# 4 OOPT Stage 2040

SMA T1의 OOPT Stage 2040, Design 보고서의 3번째 판을 기준으로 검토하였다.

#### 4.1 2141

해당 부분의 이미지는 업데이트 되었으며, 1005와 일치하지 않는다.

#### 4.2 2141 Change Annotation

C 스타일 주석의 /\*은 //로 치환한다고 기술되어 있지만 \*/는 어떻게 처리할지 기술되어 있지 않다.

# 5 Category–Partition Testing

#### 5.1 Test Specification Language

Ostrand와 Balcers의 1988 CACM 논문[4]에서 Category–Partition Testing을 위 해 정의한 도메인 특정 언어인 TSL(Test Specification Language)을 사용해 테스트 카테고리와 선택지를 명세하였다.

Listing 1: TSL로 작성된 테스트 명세

```
Line :
    Lines:
        Zero. [single]
        Positive.
Annotation :
    Comments :
        Zero .
        Positive. [property ContainsComment]
    Style:
        Single-line. [if ContainsComment]
        Multi-line. [if ContainsComment] [property MultiLineComment]
    Matching :
        True. [if MultiLineComment]
        False. [if MultiLineComment]
Function :
    Functions:
        Zero .
        Positive.
Variable:
    Variables:
        Zero .
        Positive.
Preprocessor:
    Includes:
        Zero .
        Positive.
    Defines:
        Zero .
```
Positive.

### 5.2 Test Frame Generation

Category–Partition 테스트 명세를 TSL로 작성하고, tslgenerator[5]를 사용해 테 스트 프레임 생성을 자동화 하였다.

Listing 2: TSL을 통해 생성된 테스트 프레임 Test Case 1  $\langle$  single > Lines : Zero Test Case 2 (Key =  $2.1.0.0.1.1.1.1.$ ) Lines : Positive Comments : Zero Style :  $\langle n/\alpha \rangle$ Matching :  $\langle n/\alpha \rangle$ Functions : Zero Variables : Zero Includes : Zero Defines : Zero Test Case 3 (Key =  $2.1.0.0.1.1.1.2.$ ) Lines : Positive Comments : Zero Style :  $\langle n/\alpha \rangle$ Matching :  $\langle n/\alpha \rangle$ Functions : Zero Variables : Zero<br>Includes : Zero Includes Defines : Positive Test Case 4 (Key =  $2.1.0.0.1.1.2.1.$ ) Lines : Positive Comments : Zero Style :  $\langle n/\alpha \rangle$ Matching :  $\langle n/\alpha \rangle$ Functions : Zero Variables : Zero Includes : Positive Defines : Zero

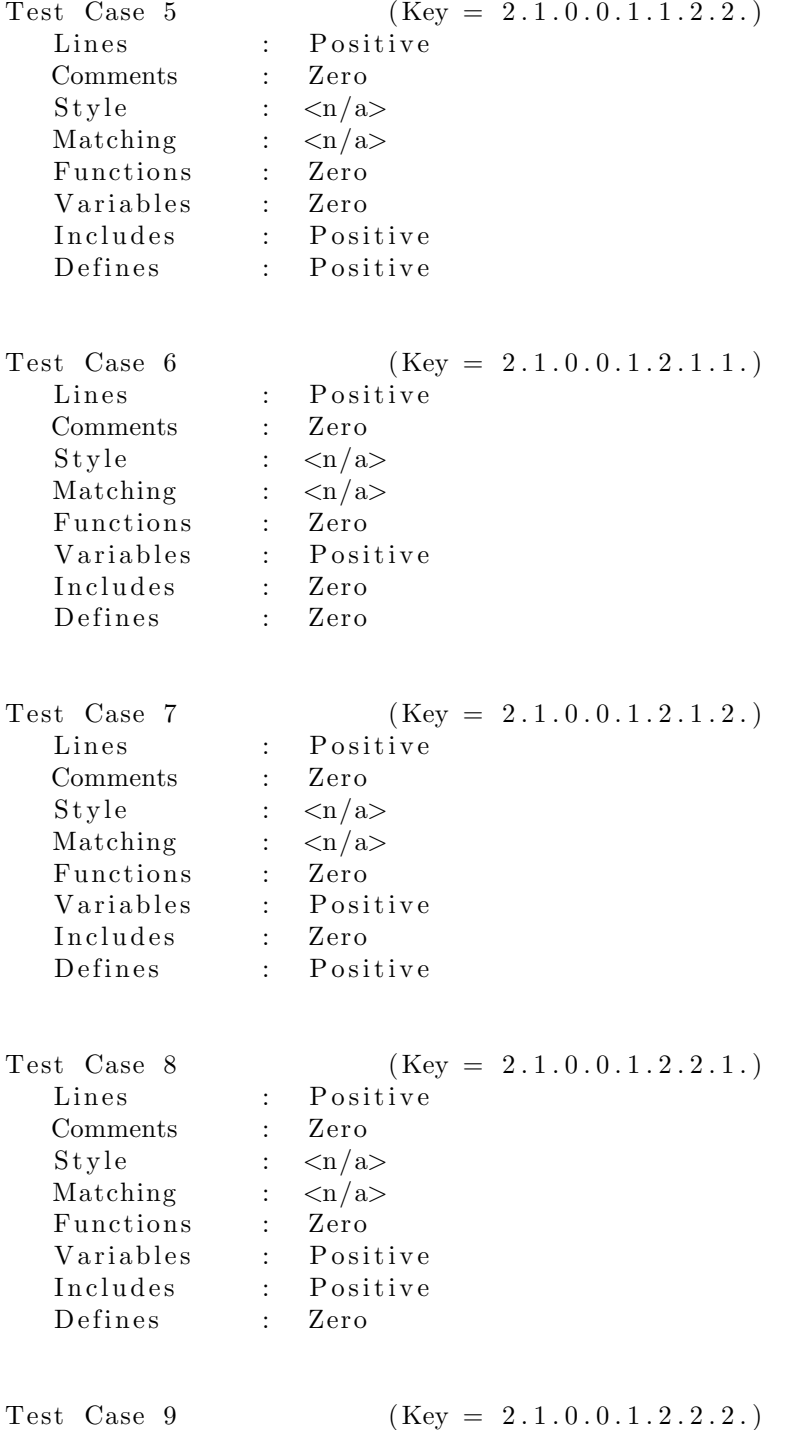

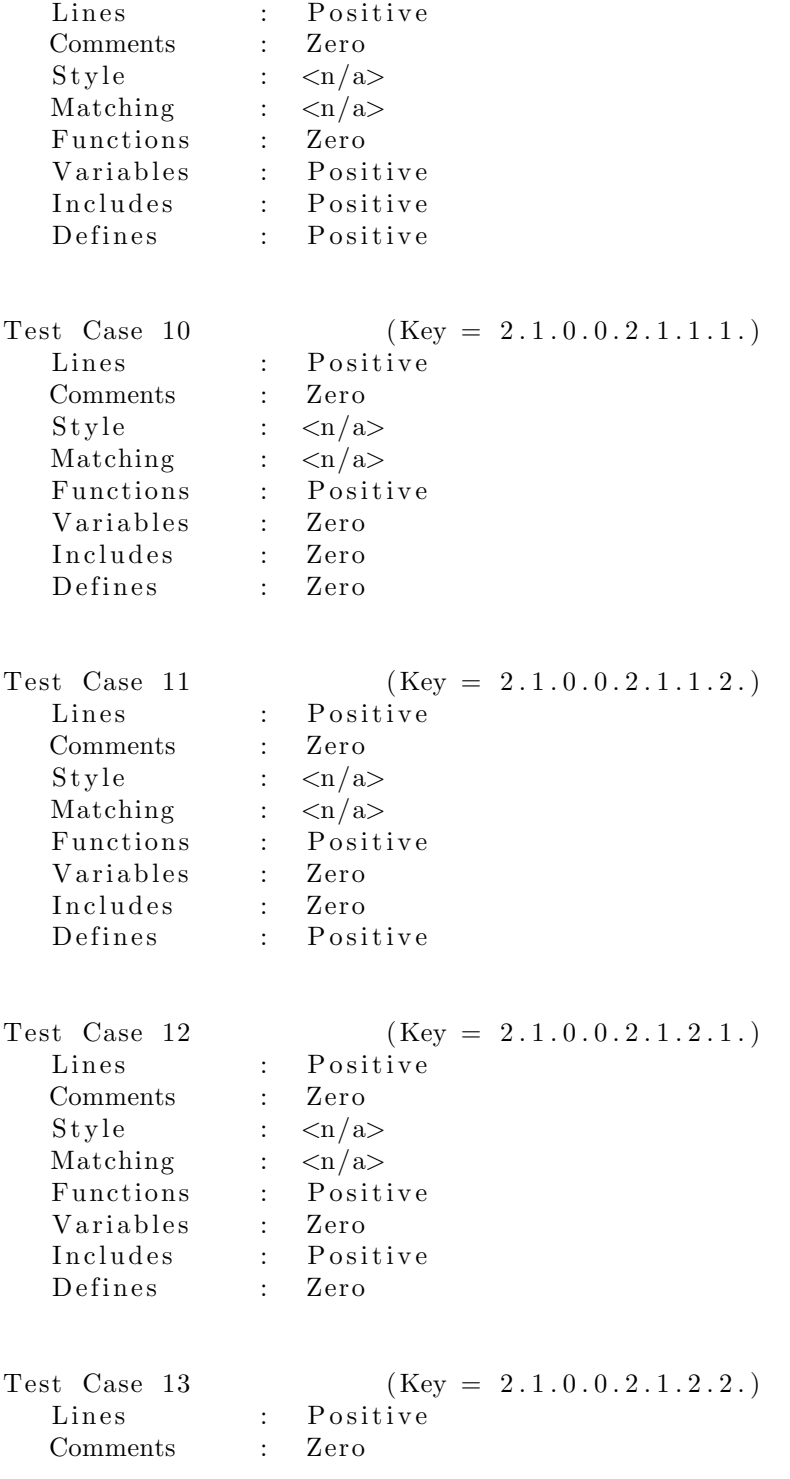

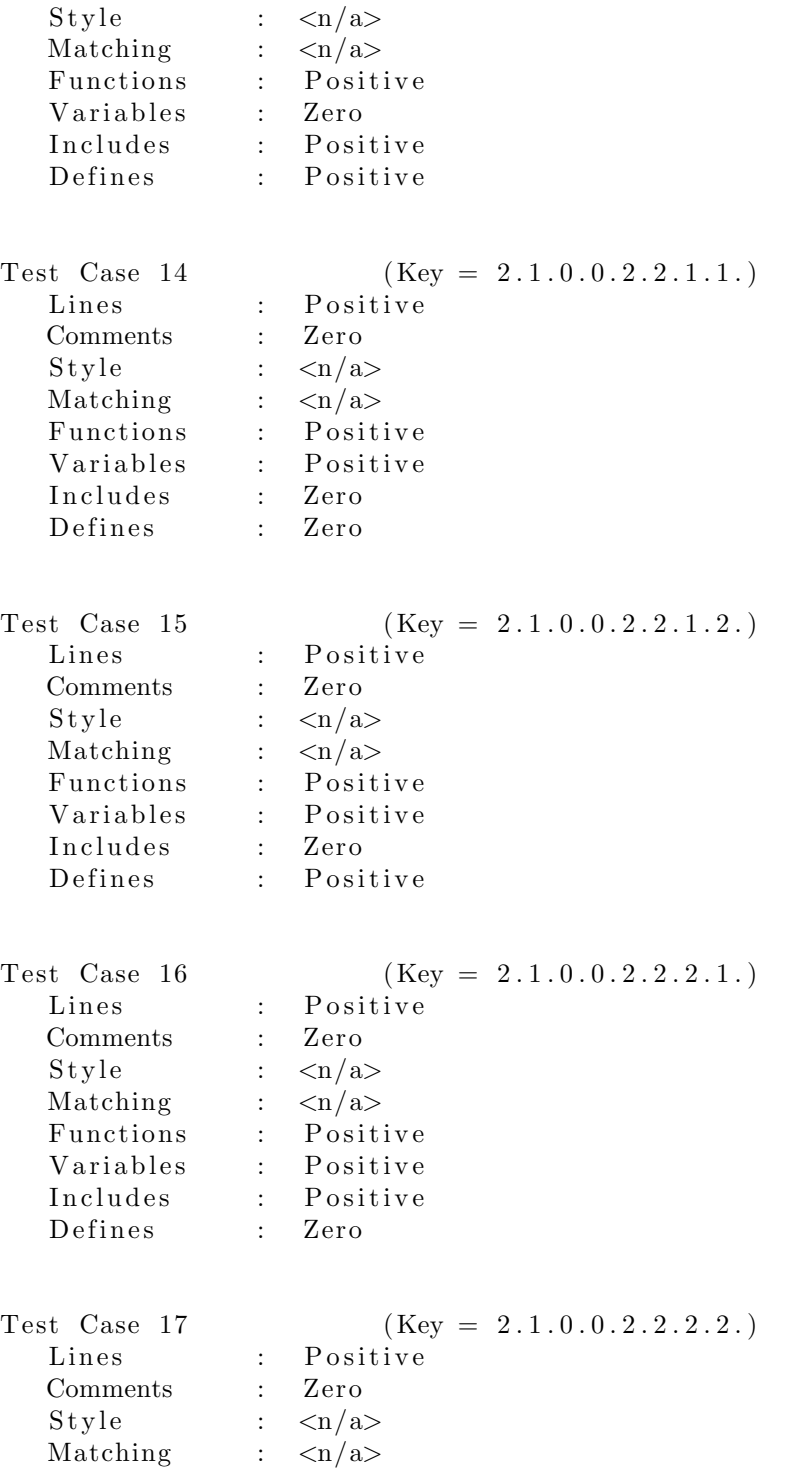

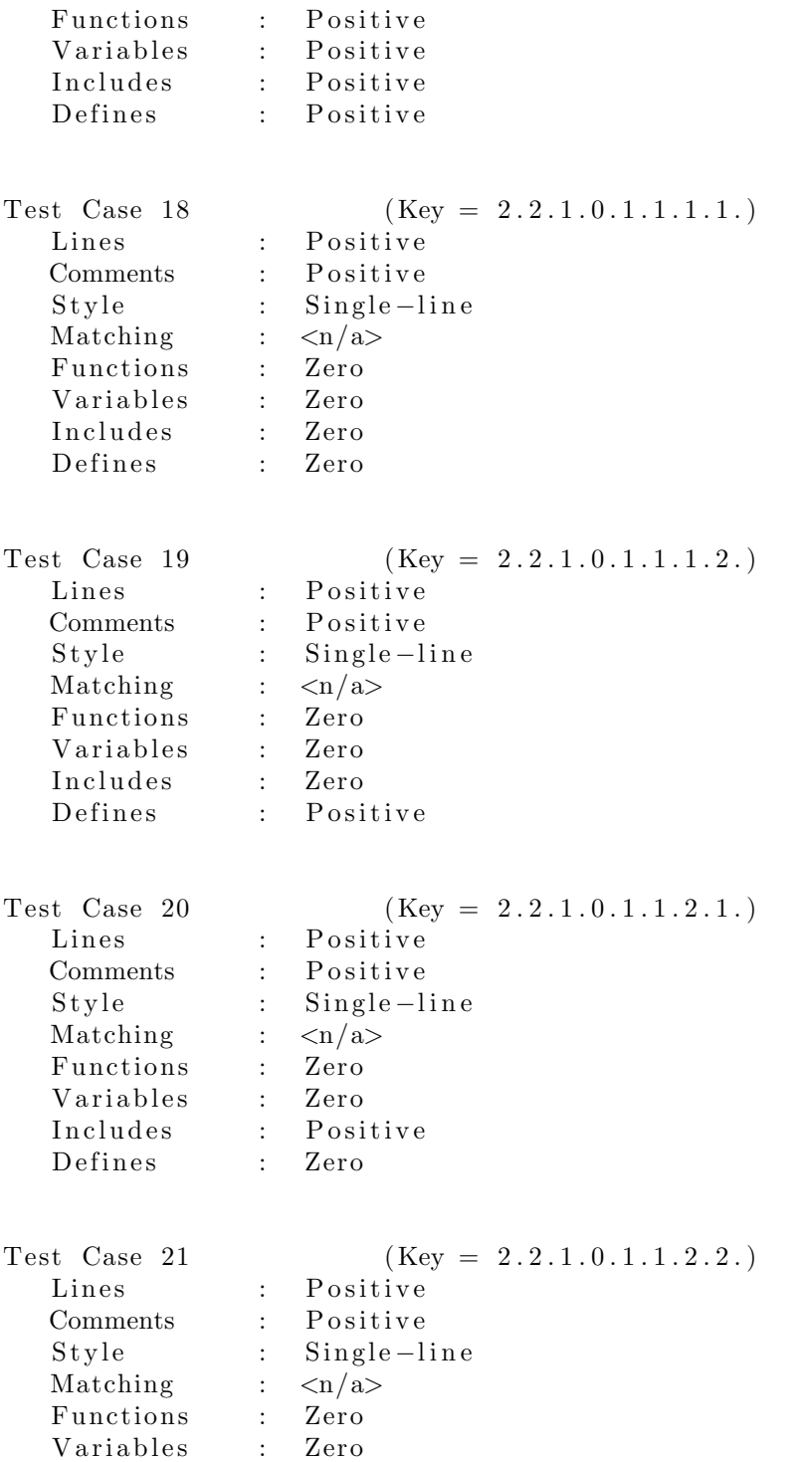

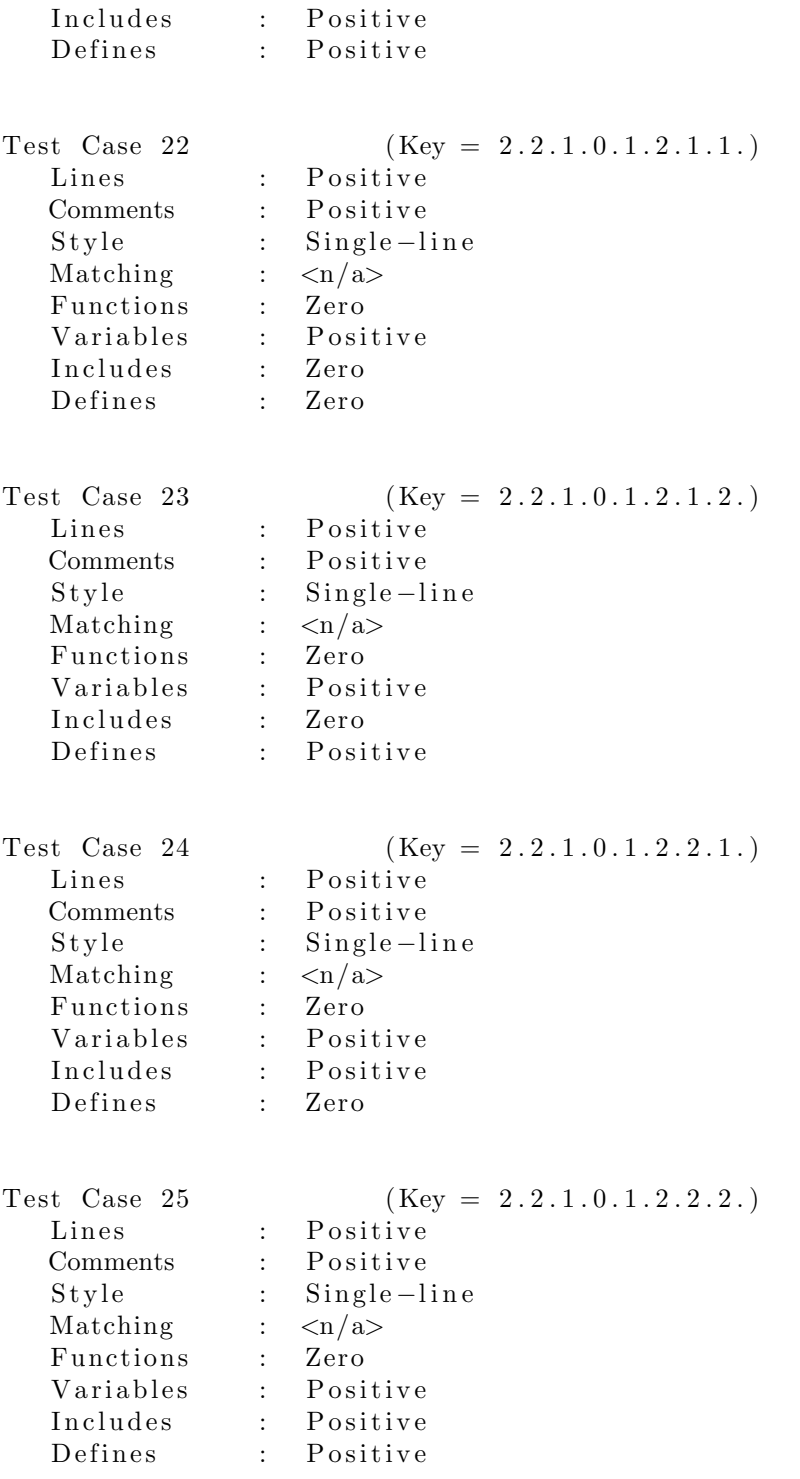

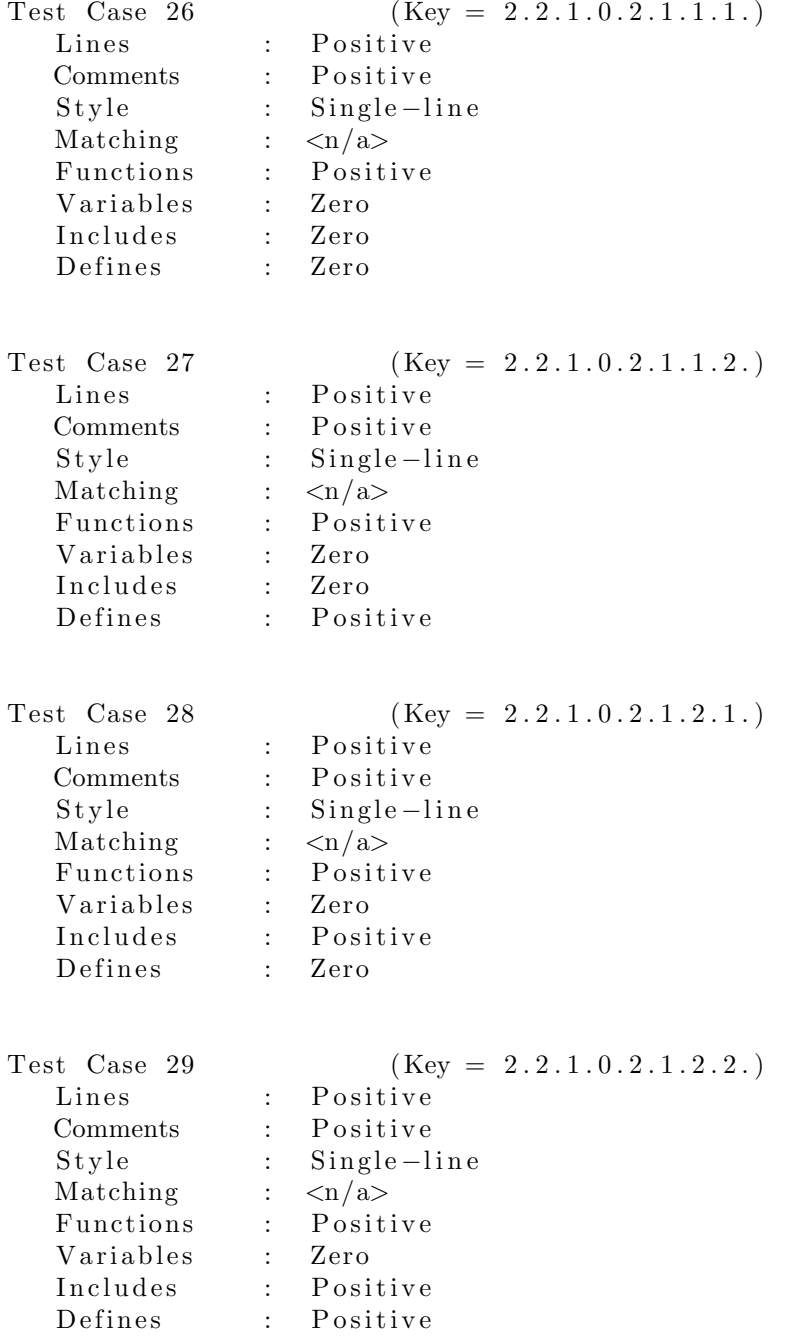

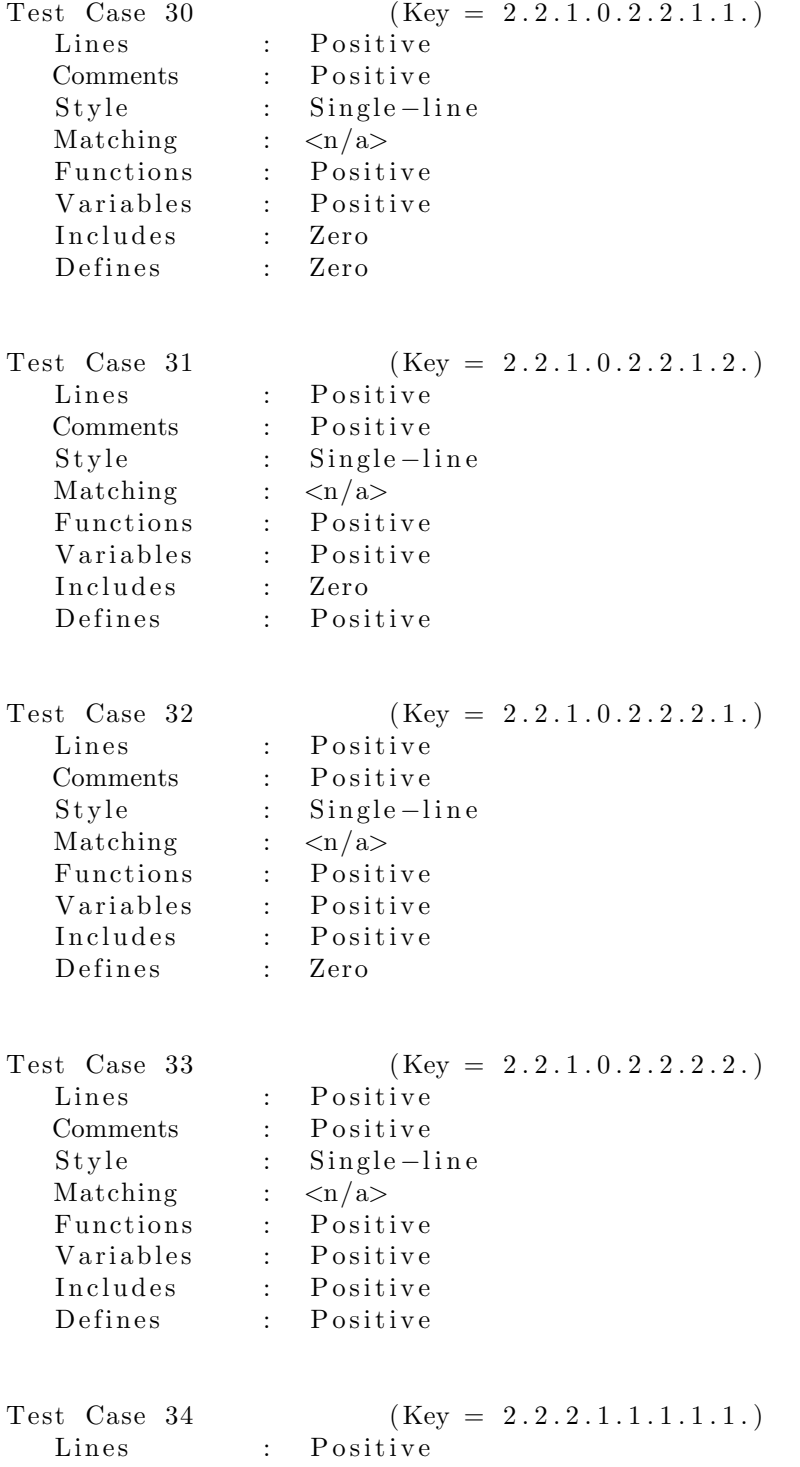

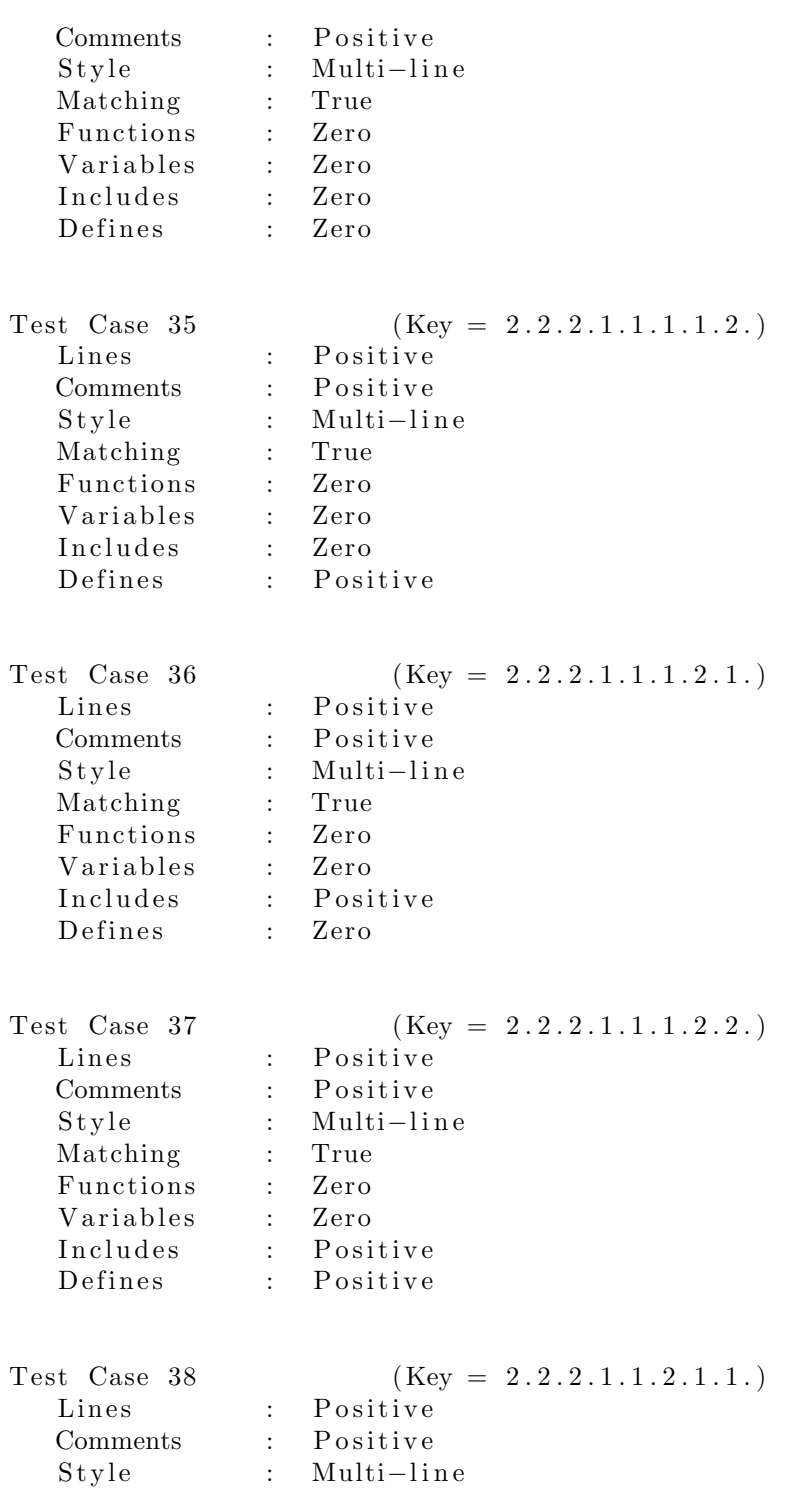

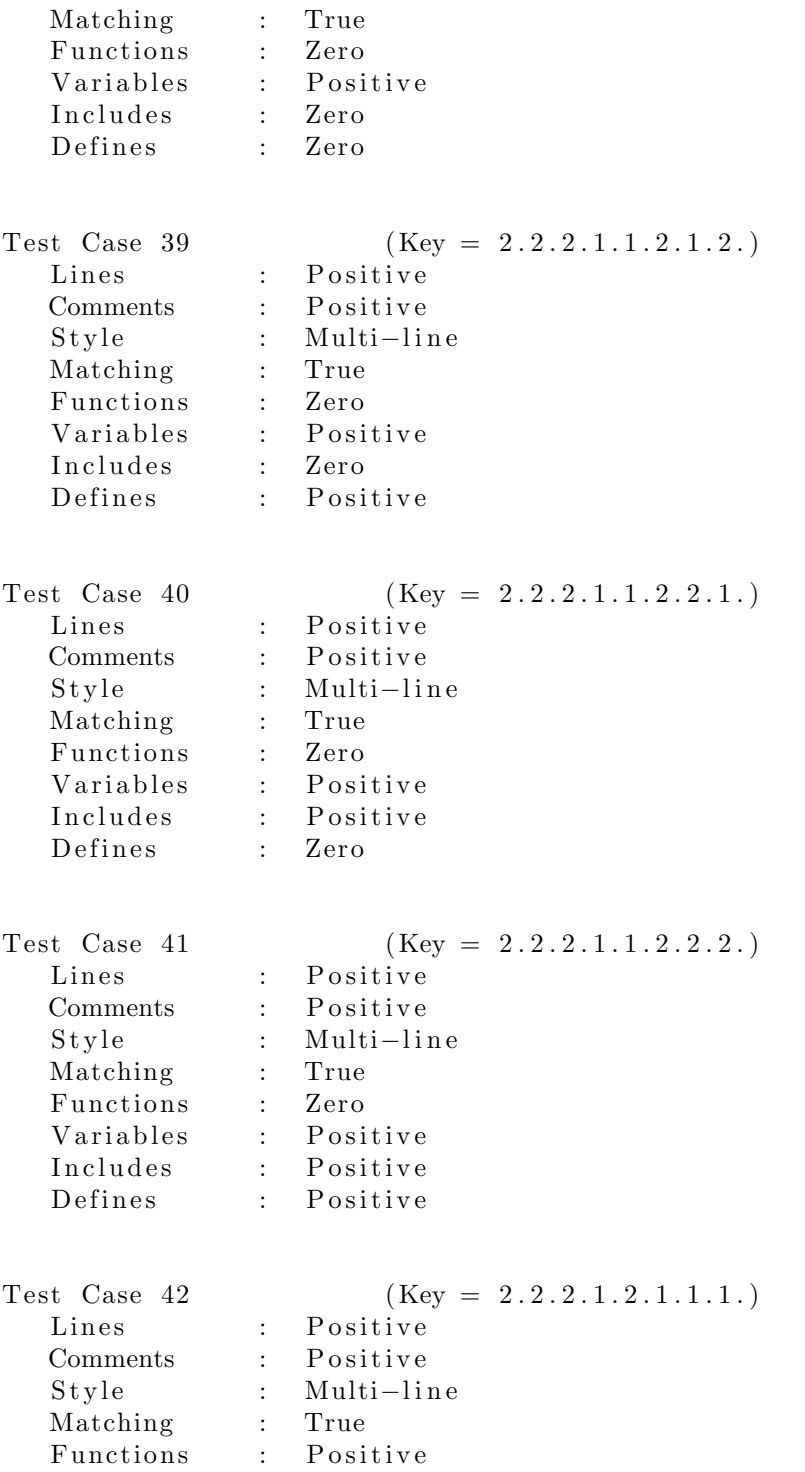

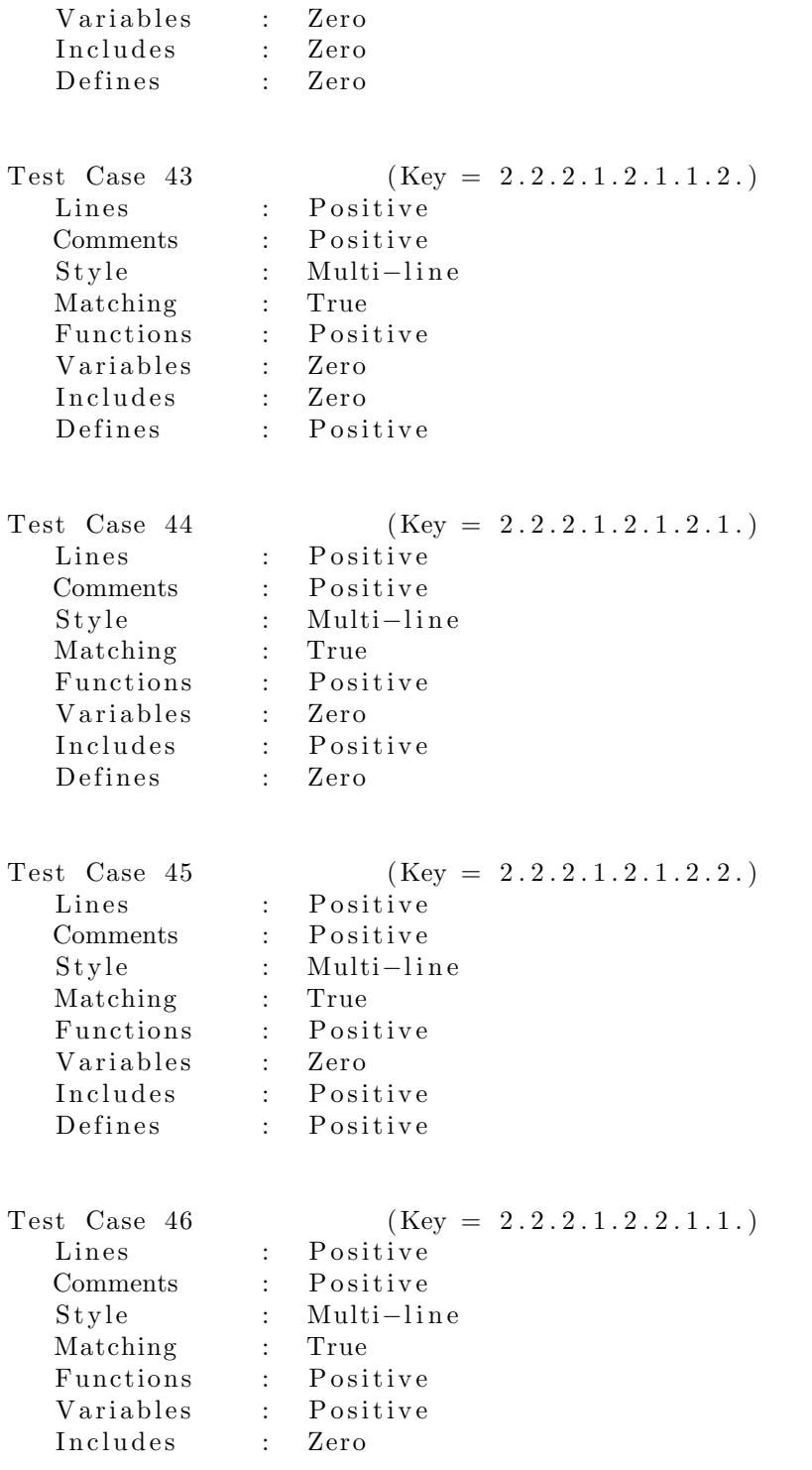

Defines : Zero Test Case 47 (Key =  $2.2.2.1.2.2.1.2.$ ) Lines : Positive Comments : Positive<br>Style : Multi-li: : Multi−line<br>: True  $\tilde{M}$  Matching : Functions : Positive Variables : Positive<br>
Includes : Zero Includes Defines : Positive Test Case  $48$  (Key =  $2.2.2.1.2.2.2.1.$ ) Lines : Positive Comments : Positive Style : Multi-line Matching : True Functions : Positive Variables : Positive Includes : Positive Defines : Zero Test Case 49 (Key =  $2.2.2.1.2.2.2.2$ ) Lines : Positive Comments : Positive Style : Multi-line Matching : True Functions : Positive Variables : Positive Includes : Positive Defines : Positive Test Case 50 (Key =  $2.2.2.2.1.1.1.1.1$ ) Lines : Positive Comments : Positive Style : Multi-line Matching : False<br>Functions : Zero Functions : Variables : Zero Includes : Zero Defines : Zero

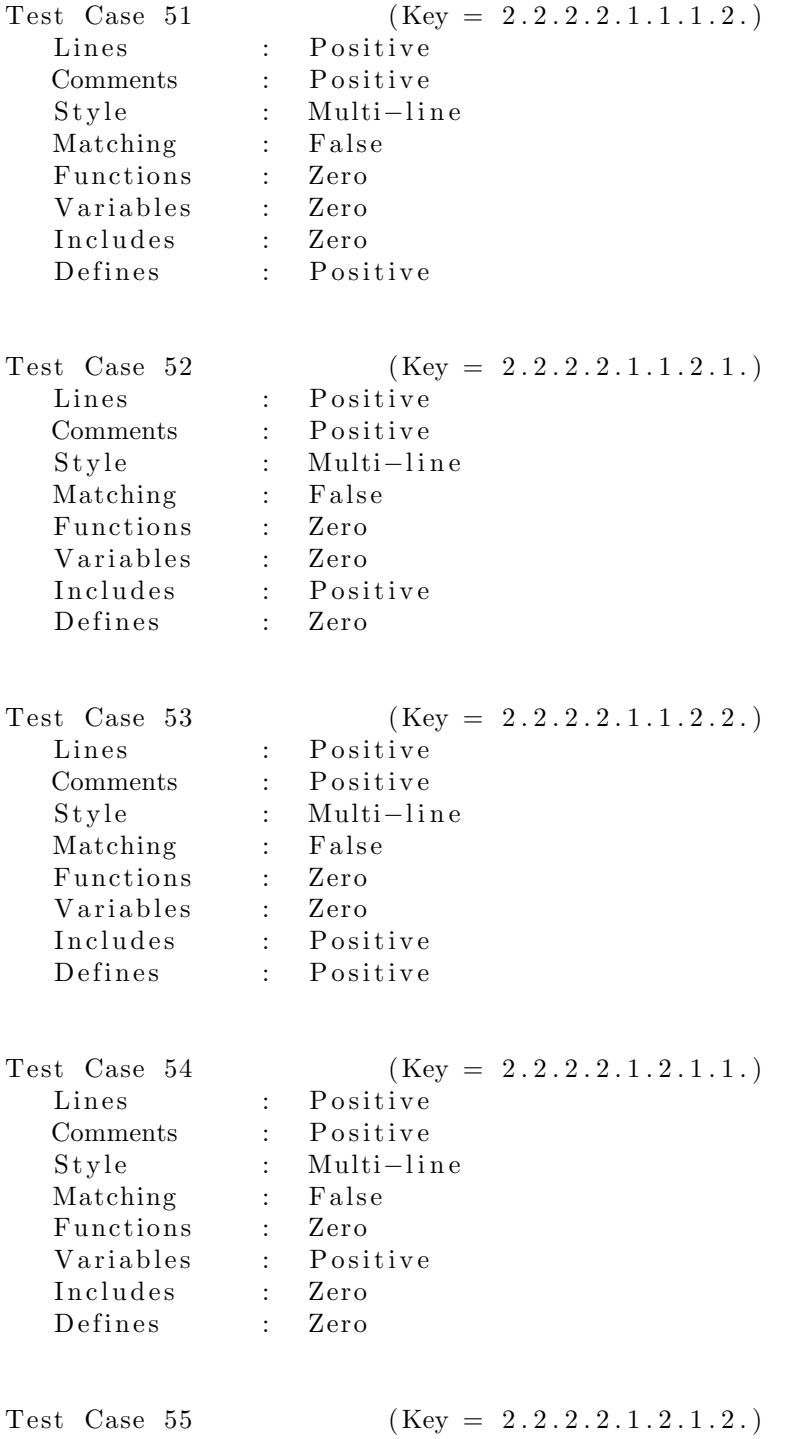

17

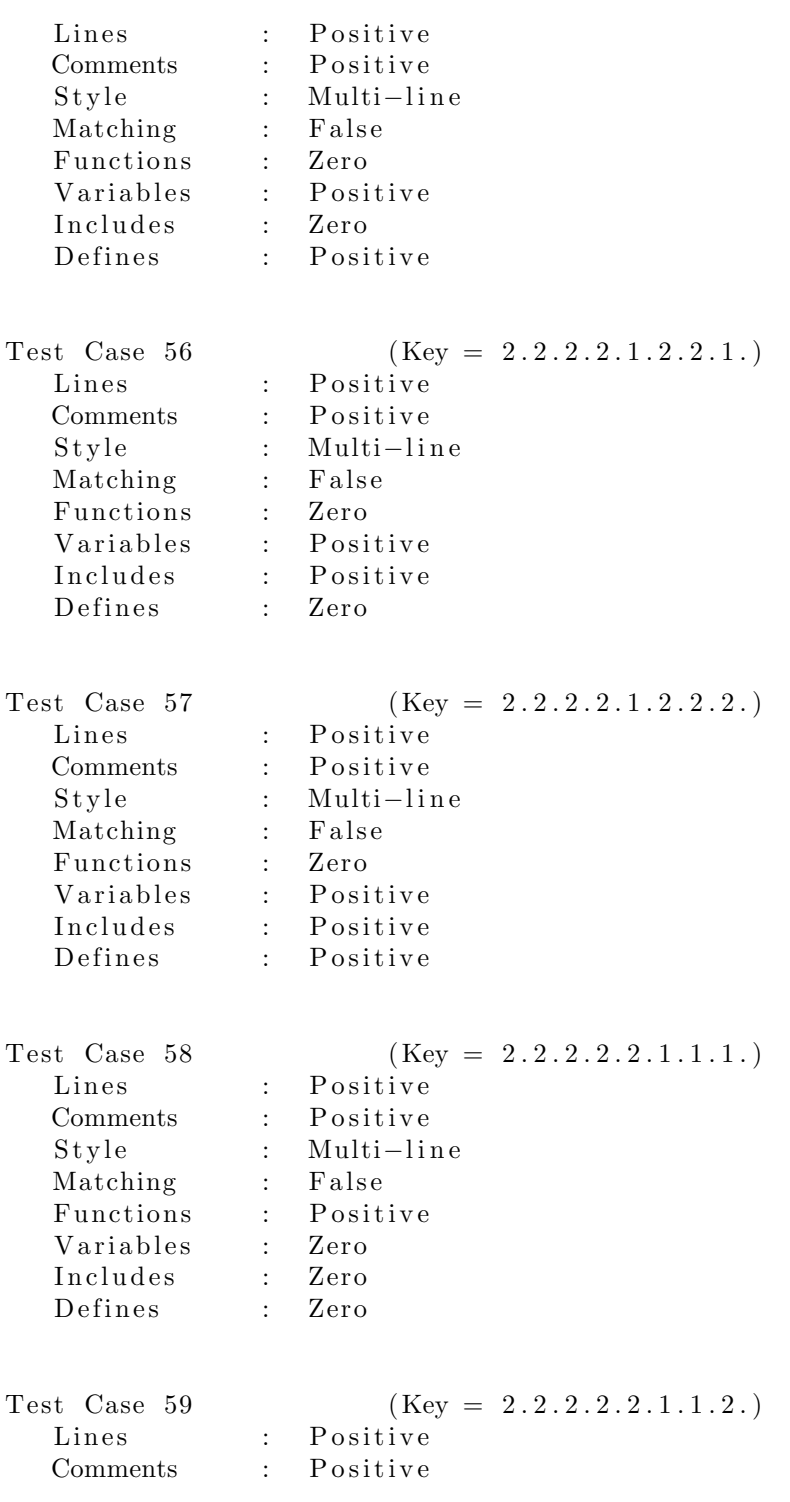

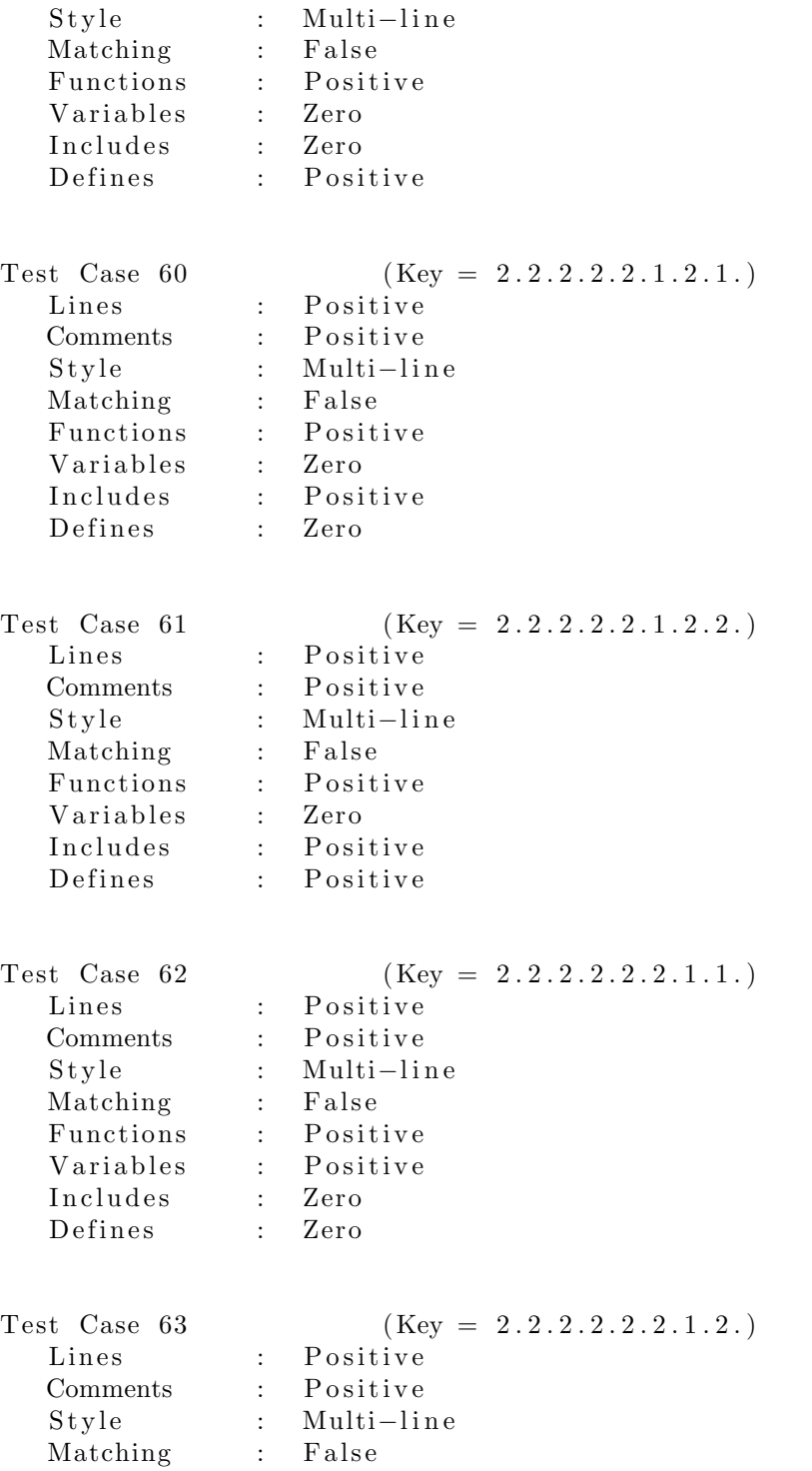

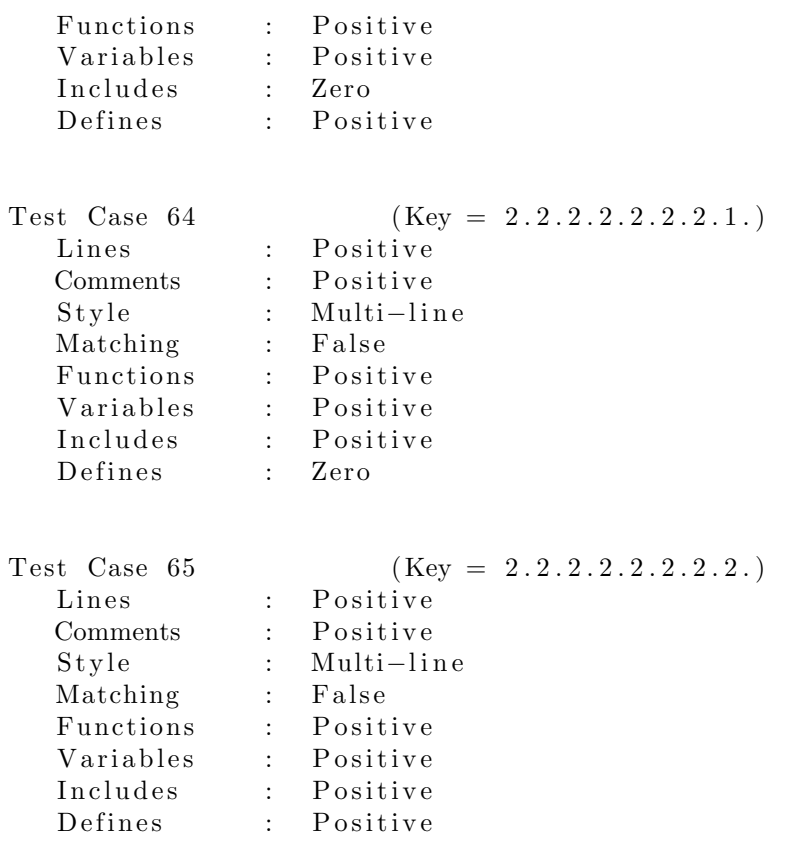

# 6 Pairwise Testing

Pairwise 테스팅은 소프트웨어 에러가 대부분 두 개의 파라미터가 잘못 엮여서 발생하는 점에 착안해서 해당 파라미터 쌍에 대해서만 조합해서 테스트하는 방식 이다. Category–Partition은 모든 n-pair 에 대한 조합을 exhaustive 하게 생성하며, Pairwise는 튜플에 대해서만 생성한다.

테스트 케이스의 커버리지는 Category–Partition이 높지만 Pairwise는 현실 적인 경향에 타협하여 테스트 케이스 갯수 대비 효율이 높다. 조합만 하면 되는 Category–Partition 테스트 케이스 생성기와 다르게 Pairwise 테스트 케이스 생성 도구는 최적화 알고리즘이나 휴리스틱이 중요하다.

#### 6.1 Test Modelling

PICT[7]는 Microsoft에서 개발한 Pairwise 테스트 케이스 생성 도구이다. 우리는 PICT가 정의하는 모델 포맷으로 테스트 모델링을 하였다.

Listing 3: PICT 포맷으로 모델링된 테스트 명세

```
Lines: Zero, Positive
Comments: Zero, Positive
Style: Single-line, Multi-line
Matching: True, False
Functions: Zero, Positive
Variables: Zero, Positive
Includes: Zero, Positive
Defines: Zero, Positive
```
#### 6.2 Test Case Generation

PICT 모델로부터 테스트 케이스 생성을 하였다.

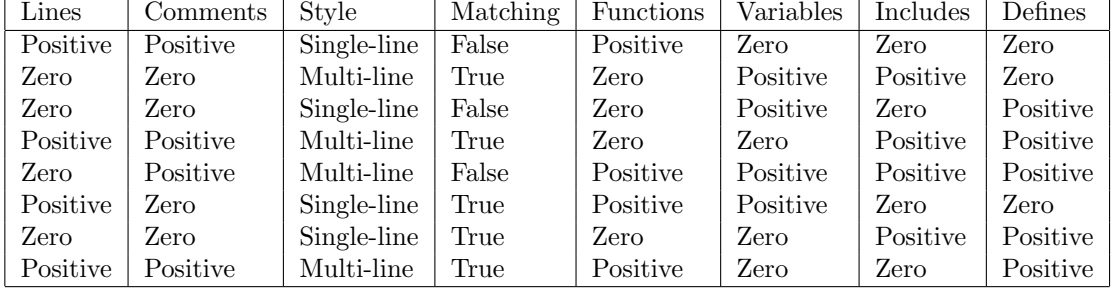

Table 1: PICT 모델로부터 생성된 테스트 케이스

# 7 Test Results

java.lang.NullPointerException 에러로 인해 테스트 진행이 되지 않았다.

# 8 Miscellaneous

OOPT Stage 1000 보고서 Activity 1005 에 첨부된 스크린샷이 테스트 해당 버전 으로 아직도 갱신되지 않았다.

# References

- [1] Junbeom Yoo, Eui-Sub Kim, Software Verification Introduction to Software Testing & Static Analysis, http://dslab.konkuk.ac.kr/Class/2016/ 16SV/16SV.htm, 2016.
- [2] Junbeom Yoo, Sejin Jung, Software Modeling & Analysis, http://dslab. konkuk.ac.kr/Class/2016/16SMA/16SMA.htm, 2016.
- [3] Junbeom Yoo, Jaeyoeb Kim, Programming Project, http://dslab.konkuk. ac.kr/Class/2016/16PP/16PP.htm, 2016.
- [4] T. J. Ostrand, M. J. Balcer, The category-partition method for specifying and generating functional tests, 1988.
- [5] Alex Orso, TSL Generator for the Category Partition Method, https:// github.com/alexorso/tslgenerator
- [6] Jacek Czerwonka, Pairwise Testing, http://www.pairwise.org
- [7] Microsoft Corporation, Pairwise Independent Combinatorial Tool, https: //github.com/Microsoft/pict
- [8] Jacek Czerwonka, Pairwise Testing in the Real World: Practical Extensions to Test-Case Scenarios, https://msdn.microsoft.com/en-us/ library/cc150619.aspx, 2008.